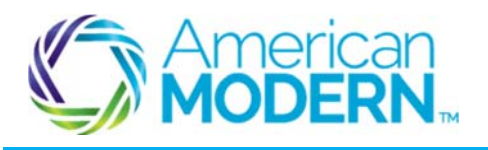

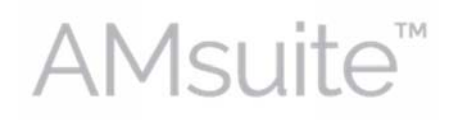

#### Making Changes to a Residential Policy

This document provides the steps to guide you to successfully make changes to policies for residential dwelling.

- Search for an Existing Policy
- Start a Policy Change
- Quote and Issue a Policy Change

## Key Benefits

AMsuite is American Modern's stateof-the-art software solution. It consolidates the policy administration, claims and data applications into one platform for all Personal Lines products.

From motorcycles to manufactured homes, users will benefit from the same functionality, flow and flexible navigation. In a nut shell, AMsuite will make it easier for you to do what you do best—serve customers.

## Search for an Existing Account

Before you can make changes to an existing policy, you'll need to search for the account. An account is the person or company that has one or more policies with American Modern.

**1** 

From the **My Activities** page, click the drop-down arrow on the **Policy** tab.

Enter Mr. Green's 10-digit policy number into the **Policy #** field and click **the search icon**. This will take you to the **Summary** page.

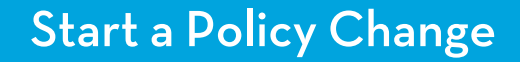

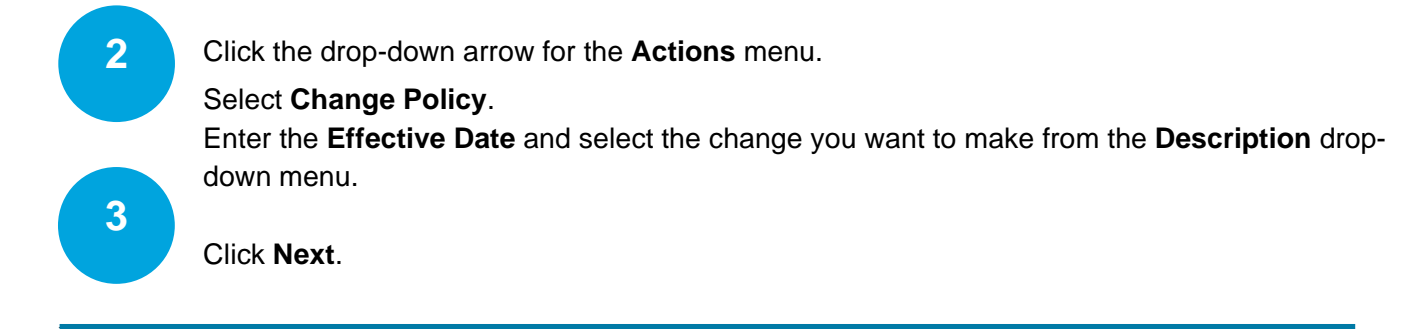

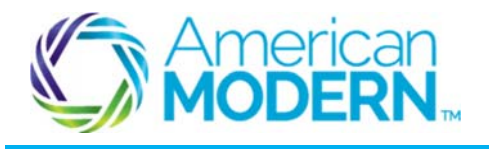

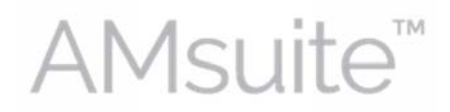

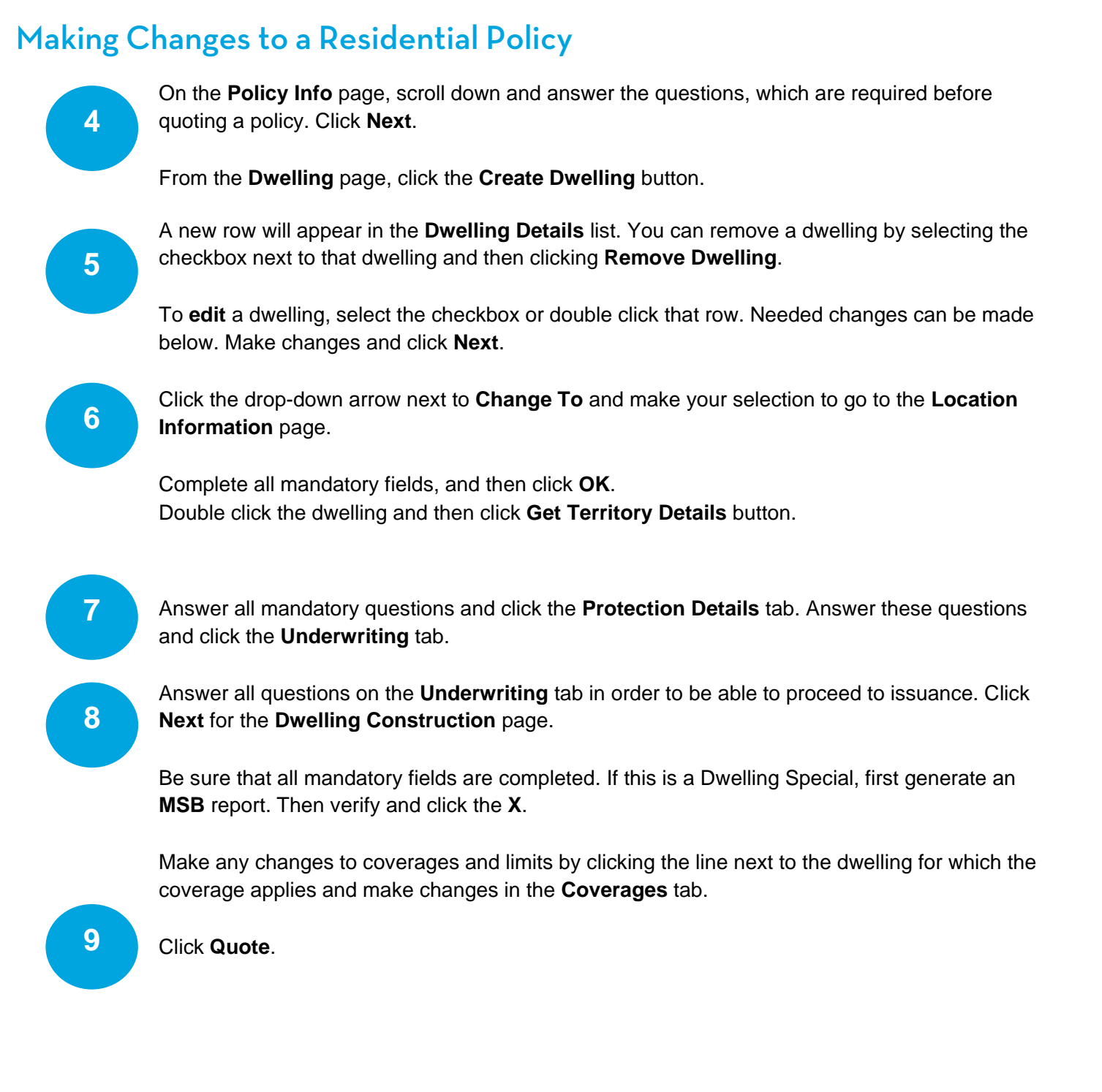

 $\overline{\phantom{a}}$  , and the state of the state of the state of the state of the state of the state of the state of the state of the state of the state of the state of the state of the state of the state of the state of the stat

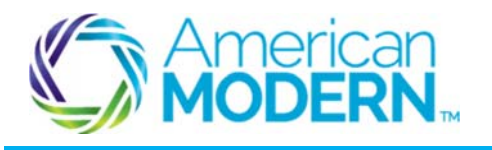

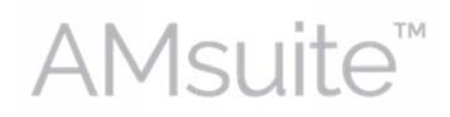

### Making Changes to a Residential Policy

# Quote and Issue a Policy Change

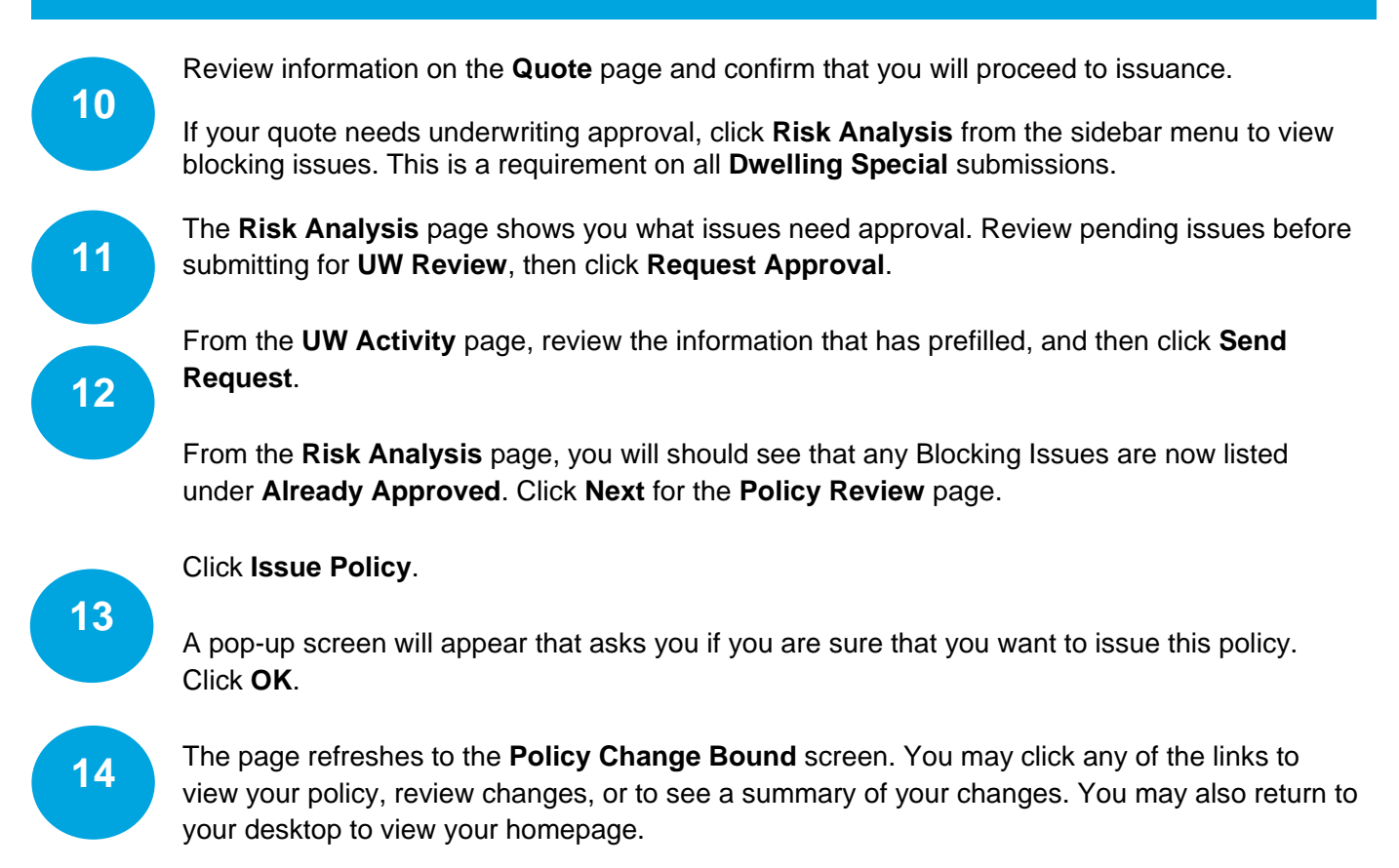

For questions about using AMsuite, contact American Modern's Customer Service Team @ 1-800-543-2644.

© 2016 American Modern Insurance Group 3 March 2016

 $\overline{\phantom{a}}$  , and the state of the state of the state of the state of the state of the state of the state of the state of the state of the state of the state of the state of the state of the state of the state of the stat